[root@ipfire ~]# iptables -L > iptables.txt [root@ipfire ~]# cat iptables.txt Chain INPUT (policy DROP) target prot opt source the destination IPSBYPASS all -- anywhere anywhere anywhere mark match 0xc0000000/0xc0000000 BADTCP tcp -- anywhere anywhere CUSTOMINPUT all -- anywhere anywhere HOSTILE all -- anywhere anywhere BLOCKLISTIN !icmp -- anywhere anywhere GUARDIAN all -- anywhere anywhere OVPNBLOCK all -- anywhere anywhere IPS INPUT all -- anywhere anywhere anywhere mark match 0x0/0xc0000000 IPTVINPUT all -- anywhere anywhere ICMPINPUT all -- anywhere anywhere LOOPBACK all -- anywhere anywhere CAPTIVE PORTAL all -- anywhere anywhere CONNTRACK all -- anywhere anywhere DHCPGREENINPUT all -- anywhere anywhere DHCPBLUEINPUT all -- anywhere anywhere TOR INPUT all -- anywhere anywhere LOCATIONBLOCK all -- anywhere anywhere IPSECINPUT all -- anywhere anywhere GUIINPUT all -- anywhere anywhere WIRELESSINPUT all -- anywhere anywhere anywhere ctstate NEW OVPNINPUT all -- anywhere anywhere INPUTFW all -- anywhere anywhere REDINPUT all -- anywhere anywhere POLICYIN all -- anywhere anywhere Chain FORWARD (policy DROP) target prot opt source destination IPSBYPASS all -- anywhere anywhere anywhere mark match 0xc0000000/0xc0000000 BADTCP tcp -- anywhere anywhere TCPMSS tcp -- anywhere anywhere anywhere tcp flags:SYN,RST/SYN TCPMSS clamp to PMTU CUSTOMFORWARD all -- anywhere anywhere HOSTILE all -- anywhere anywhere BLOCKLISTIN !icmp -- anywhere anywhere BLOCKLISTOUT !icmp -- anywhere anywhere GUARDIAN all -- anywhere anywhere IPSECBLOCK all -- anywhere anywhere anywhere policy match dir out pol none OVPNBLOCK all -- anywhere anywhere OVPNBLOCK all -- anywhere anywhere IPS FORWARD all -- anywhere anywhere anywhere mark match 0x0/0xc0000000 IPTVFORWARD all -- anywhere anywhere LOOPBACK all -- anywhere anywhere CAPTIVE PORTAL all -- anywhere anywhere CONNTRACK all -- anywhere anywhere LOCATIONBLOCK all -- anywhere anywhere IPSECFORWARD all -- anywhere anywhere WIRELESSFORWARD all -- anywhere anywhere ctstate NEW

FORWARDFW all -- anywhere anywhere REDFORWARD all -- anywhere anywhere POLICYFWD all -- anywhere anywhere Chain OUTPUT (policy ACCEPT) target prot opt source the destination IPSBYPASS all -- anywhere anywhere anywhere mark match 0xc0000000/0xc0000000 CUSTOMOUTPUT all -- anywhere anywhere HOSTILE all -- anywhere anywhere BLOCKLISTOUT !icmp -- anywhere anywhere IPSECBLOCK all -- anywhere anywhere anywhere policy match dir out pol none IPS\_OUTPUT all -- anywhere anywhere anywhere mark match  $0x0/0xc0000000$ LOOPBACK all -- anywhere anywhere CONNTRACK all -- anywhere anywhere DHCPGREENOUTPUT all -- anywhere anywhere DHCPBLUEOUTPUT all -- anywhere anywhere IPSECOUTPUT all -- anywhere anywhere TOR OUTPUT all -- anywhere anywhere OUTGOINGFW all -- anywhere anywhere POLICYOUT all -- anywhere anywhere Chain ALIENVAULT DROP (2 references) target prot opt source destination LOG all -- anywhere anywhere anywhere limit: avg 10/sec burst 5 LOG level warn prefix "BLKLST\_ALIENVAULT " DROP all -- anywhere anywhere Chain BADTCP (2 references)<br>target prot opt source target prot opt source destination RETURN all -- anywhere anywhere PSCAN tcp -- anywhere anywhere tcp flags:FIN,SYN,RST,PSH,ACK,URG/FIN,PSH,URG PSCAN tcp -- anywhere anywhere tcp flags:FIN,SYN,RST,PSH,ACK,URG/FIN,SYN,RST,ACK,URG PSCAN tcp -- anywhere anywhere anywhere tcp flags:FIN,SYN,RST,PSH,ACK,URG/FIN,SYN,RST,PSH,ACK,URG PSCAN tcp -- anywhere anywhere anywhere tcp flags:FIN,SYN,RST,PSH,ACK,URG/FIN PSCAN tcp -- anywhere anywhere tcp flags:SYN,RST/SYN,RST PSCAN tcp -- anywhere anywhere anywhere tcp flags:FIN,SYN/FIN,SYN PSCAN tcp -- anywhere anywhere tcp flags:FIN,SYN,RST,PSH,ACK,URG/NONE NEWNOTSYN tcp -- anywhere anywhere anywhere tcp flags:!FIN,SYN,RST,ACK/SYN ctstate NEW Chain BLOCKLISTIN (2 references) target prot opt source destination RETURN all -- 10.0.0.0/8 anywhere RETURN all -- 172.16.0.0/12 anywhere RETURN all -- 192.168.0.0/16 anywhere RETURN all -- 100.64.0.0/10 anywhere RETURN all -- base-address.mcast.net/4 anywhere

ALIENVAULT DROP all -- anywhere anywhere match-set ALIENVAULT src BLOCKLIST\_DE\_DROP all -- anywhere anywhere match-set BLOCKLIST\_DE src BOGON\_DROP all -- anywhere anywhere anywhere match-set BOGON src BOGON\_FULL\_DROP all -- anywhere anywhere match-set BOGON FULL src match see Booon roll of the match-set<br>CIARMY\_DROP all -- anywhere anywhere anywhere match-set CIARMY src DSHIELD\_DROP all -- anywhere anywhere anywhere matchset DSHIELD src EMERGING\_COMPROMISED\_DROP all -- anywhere anywhere anywhere anywhere anywhere match-set EMERGING\_COMPROMISED src EMERGING\_FWRULE\_DROP all -- anywhere anywhere match-set EMERGING\_FWRULE src match-set EMENGING\_FWNOLE SIC<br>FEODO\_AGGRESSIVE\_DROP all -- anywhere anywhere anywhere match-set FEODO AGGRESSIVE src match-set FEODO\_AGGRESSIVE src FEODO\_IP\_DROP all -- anywhere anywhere anywhere matchset FEODO\_IP src FEODO\_RECOMMENDED\_DROP all -- anywhere anywhere anywhere match-set FEODO RECOMMENDED src SHODAN\_DROP all -- anywhere anywhere match-set SHODAN src SPAMHAUS\_DROP\_DROP all -- anywhere anywhere match-set SPAMHAUS DROP src SPAMHAUS\_EDROP\_DROP all -- anywhere anywhere match-set SPAMHAUS\_EDROP src match see Strimmos\_EDROP STC<br>TOR\_ALL\_DROP all -- anywhere anywhere anywhere matchset TOR\_ALL src TOR EXIT DROP all -- anywhere anywhere anywhere matchset TOR\_EXIT src Chain BLOCKLISTOUT (2 references) target prot opt source destination RETURN all -- anywhere 10.0.0.0/8 RETURN all -- anywhere 172.16.0.0/12 RETURN all -- anywhere 192.168.0.0/16 RETURN all -- anywhere 100.64.0.0/10 RETURN all -- anywhere base-address.mcast.net/4 ALIENVAULT DROP all -- anywhere anywhere match-set ALIENVAULT dst BLOCKLIST DE DROP all -- anywhere anywhere match-set BLOCKLIST\_DE dst BOGON DROP all -- anywhere anywhere anywhere match-set BOGON dst BOGON\_FULL\_DROP all -- anywhere anywhere match-set BOGON\_FULL dst CIARMY\_DROP all -- anywhere anywhere match-set CIARMY dst DSHIELD DROP all -- anywhere anywhere anywhere matchset DSHIELD dst EMERGING\_COMPROMISED\_DROP all -- anywhere anywhere anywhere match-set EMERGING COMPROMISED dst EMERGING\_FWRULE\_DROP all -- anywhere anywhere match-set EMERGING\_FWRULE dst FEODO\_AGGRESSIVE\_DROP all -- anywhere anywhere match-set FEODO\_AGGRESSIVE dst

FEODO\_IP\_DROP all -- anywhere anywhere anywhere matchset FEODO\_IP dst FEODO\_RECOMMENDED\_DROP all -- anywhere anywhere match-set FEODO\_RECOMMENDED dst SHODAN\_DROP all -- anywhere manywhere anywhere match-set SHODAN dst SPAMHAUS DROP DROP all -- anywhere anywhere match-set SPAMHAUS DROP dst SPAMHAUS EDROP DROP all -- anywhere anywhere match-set SPAMHAUS\_EDROP dst TOR\_ALL\_DROP all -- anywhere anywhere matchset TOR\_ALL dst TOR EXIT DROP all -- anywhere anywhere anywhere matchset TOR EXIT dst Chain BLOCKLIST DE DROP (2 references) target prot opt source destination<br>LOG all -- anywhere anywhere LOG all -- anywhere anywhere anywhere limit: avg 10/sec burst 5 LOG level warn prefix "BLKLST\_BLOCKLIST\_DE " DROP all -- anywhere anywhere Chain BOGON\_DROP (2 references) target prot opt source destination LOG all -- anywhere anywhere anywhere limit: avg 10/sec burst 5 LOG level warn prefix "BLKLST\_BOGON " DROP all -- anywhere anywhere Chain BOGON FULL DROP (2 references) target prot opt source destination LOG all -- anywhere anywhere anywhere limit: avg 10/sec burst 5 LOG level warn prefix "BLKLST\_BOGON\_FULL " DROP all -- anywhere anywhere Chain CAPTIVE PORTAL (2 references) target prot opt source destination Chain CAPTIVE PORTAL CLIENTS (0 references) target prot opt source destination RETURN udp -- anywhere anywhere anywhere udp dpt:domain limit: up to 3kb/s burst 1mb mode srcip RETURN tcp -- anywhere anywhere tcp dpt:domain limit: up to 3kb/s burst 1mb mode srcip DROP all -- anywhere anywhere Chain CIARMY\_DROP (2 references) target prot opt source the destination<br>
LOG all -- anywhere anywhere LOG all -- anywhere anywhere anywhere limit: avg 10/sec burst 5 LOG level warn prefix "BLKLST\_CIARMY " DROP all -- anywhere anywhere Chain CONNTRACK (3 references) target prot opt source destination ACCEPT all -- anywhere anywhere anywhere ctstate ESTABLISHED CTINVALID all -- anywhere anywhere anywhere ctstate INVALID ACCEPT icmp -- anywhere anywhere anywhere ctstate RELATED

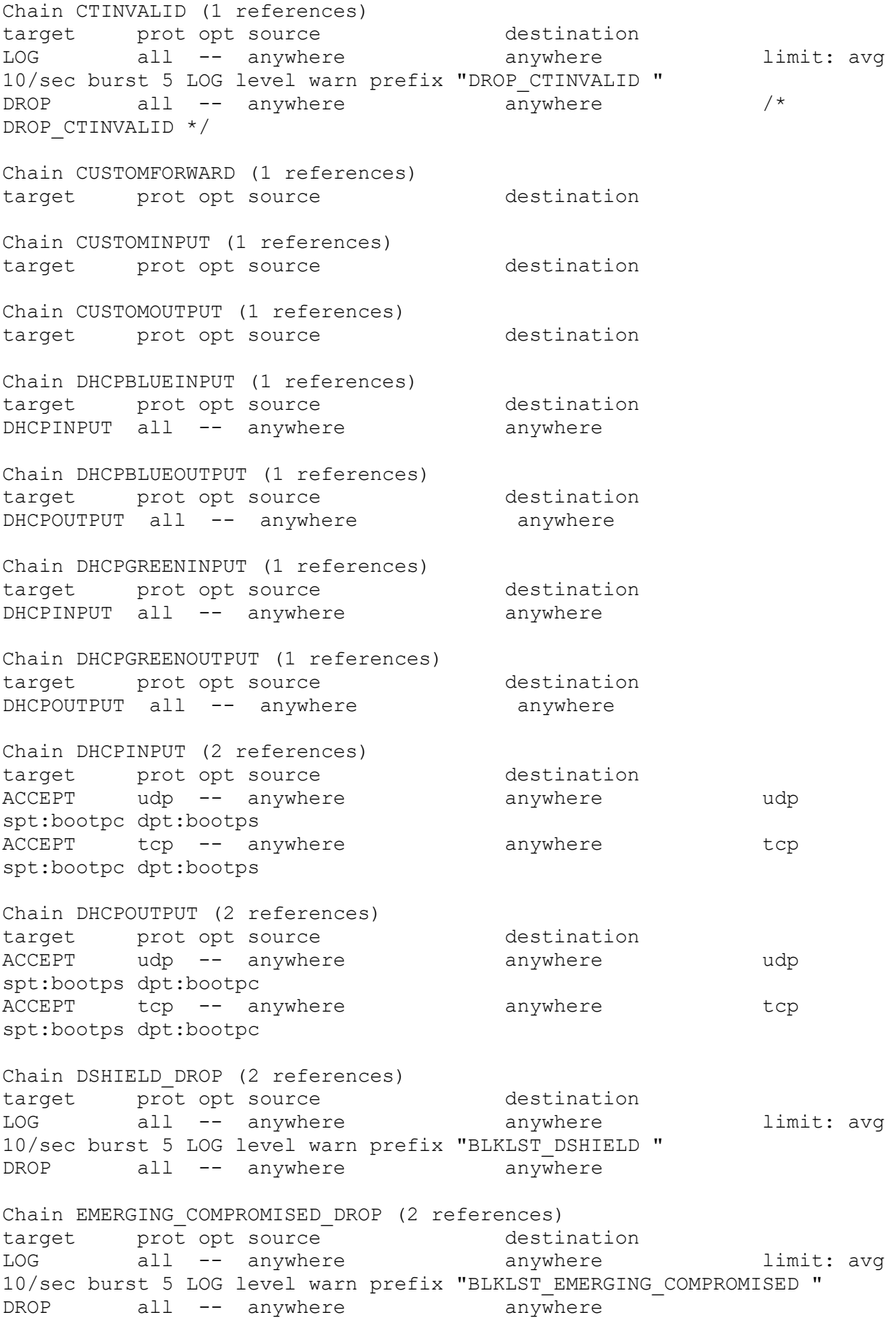

Chain EMERGING\_FWRULE\_DROP (2 references) target prot opt source the destination LOG all -- anywhere anywhere limit: avg 10/sec burst 5 LOG level warn prefix "BLKLST\_EMERGING\_FWRULE " DROP all -- anywhere anywhere Chain FEODO AGGRESSIVE DROP (2 references) target prot opt source destination LOG all -- anywhere anywhere anywhere limit: avg 10/sec burst 5 LOG level warn prefix "BLKLST\_FEODO\_AGGRESSIVE " DROP all -- anywhere anywhere Chain FEODO IP DROP (2 references) target prot opt source the destination LOG all -- anywhere anywhere anywhere limit: avg 10/sec burst 5 LOG level warn prefix "BLKLST\_FEODO\_IP " DROP all -- anywhere anywhere Chain FEODO RECOMMENDED DROP (2 references) target prot opt source destination LOG all -- anywhere anywhere anywhere limit: avg 10/sec burst 5 LOG level warn prefix "BLKLST\_FEODO\_RECOMMENDED " DROP all -- anywhere anywhere Chain FORWARDFW (1 references) target prot opt source destination LOG all -- 172.30.21.11 172.30.23.40 limit: avg 10/sec burst 20 LOG level warn prefix "FORWARDFW " ACCEPT all -- 172.30.21.11 172.30.23.40 Chain GUARDIAN (2 references) target prot opt source destination Chain GUIINPUT (1 references) target prot opt source destination ACCEPT tcp -- anywhere anywhere tcp dpt:snpp Chain HOSTILE (3 references) target prot opt source destination HOSTILE DROP all -- anywhere anywhere anywhere matchset XD src HOSTILE DROP all -- anywhere anywhere anywhere matchset XD dst Chain HOSTILE DROP (2 references) target prot opt source destination LOG all -- anywhere anywhere anywhere limit: avg 10/sec burst 5 LOG level warn prefix "DROP\_HOSTILE " DROP all -- anywhere anywhere  $/$ \* DROP\_HOSTILE \*/ Chain ICMPINPUT (1 references) target prot opt source destination ACCEPT icmp -- anywhere anywhere anywhere icmp echorequest

Chain INPUTFW (1 references) target prot opt source the destination LOG tcp -- anywhere 222-153-41-45fibre.sparkbb.co.nz tcp dpt:24837 limit: avg 10/sec burst 20 LOG level warn prefix "INPUTFW " ACCEPT tcp -- anywhere 222-153-41-45fibre.sparkbb.co.nz tcp dpt:24837 Chain IPSBYPASS (3 references) target prot opt source<br>CONNMARK all -- anywhere destination<br>-- where CONNMARK save mask 0x7fffffff Chain IPSECBLOCK (2 references) target prot opt source destination Chain IPSECFORWARD (1 references) target prot opt source destination Chain IPSECINPUT (1 references) target prot opt source destination Chain IPSECOUTPUT (1 references) target prot opt source destination Chain IPS FORWARD (1 references) target prot opt source destination Chain IPS\_INPUT (1 references) target prot opt source destination Chain IPS OUTPUT (1 references) target prot opt source destination Chain IPTVFORWARD (1 references) target prot opt source destination Chain IPTVINPUT (1 references) target prot opt source destination Chain LOCATIONBLOCK (2 references) target prot opt source destination Chain LOG\_DROP (0 references) target prot opt source destination<br>
LOG all -- anywhere anywhere all -- anywhere anywhere anywhere limit: avg 10/sec burst 5 LOG level warn DROP all -- anywhere anywhere Chain LOG REJECT (0 references) target prot opt source destination LOG all -- anywhere anywhere anywhere limit: avg 10/sec burst 5 LOG level warn REJECT all -- anywhere anywhere anywhere reject-with icmp-port-unreachable Chain LOOPBACK (3 references)

target prot opt source destination

ACCEPT all -- anywhere anywhere ACCEPT all -- anywhere anywhere SPOOFED\_MARTIAN all -- 127.0.0.0/8 anywhere SPOOFED\_MARTIAN all -- anywhere 127.0.0.0/8 Chain NEWNOTSYN (1 references) target prot opt source destination LOG all -- anywhere anywhere limit: avg 10/sec burst 5 LOG level warn prefix "DROP\_NEWNOTSYN " DROP all -- anywhere anywhere  $/$ \* DROP all -- anywhere<br>DROP NEWNOTSYN \*/ Chain OUTGOINGFW (1 references) target prot opt source destination Chain OVPNBLOCK (3 references) target prot opt source destination RETURN icmp -- anywhere anywhere anywhere ctstate RELATED Chain OVPNINPUT (1 references) target prot opt source destination ACCEPT udp -- anywhere anywhere anywhere udp dpt:openvpn Chain POLICYFWD (1 references) target prot opt source destination ACCEPT all -- 172.30.21.0/24 anywhere ACCEPT all -- anywhere anywhere policy match dir in pol ipsec ACCEPT all -- anywhere anywhere ACCEPT all -- 172.30.22.0/24 anywhere ACCEPT all -- 172.30.23.0/24 anywhere LOG all -- anywhere anywhere anywhere limit: avg 10/sec burst 5 LOG level warn prefix "DROP\_FORWARD " DROP all -- anywhere anywhere  $/$ \* DROP\_FORWARD \*/ Chain POLICYIN (1 references) target prot opt source destination DROP udp -- anywhere anywhere anywhere udp dpt:syslog ACCEPT all -- anywhere anywhere ACCEPT all -- anywhere anywhere ACCEPT all -- anywhere anywhere anywhere policy match dir in pol ipsec ACCEPT all -- anywhere anywhere LOG all -- anywhere anywhere anywhere limit: avg 10/sec burst 5 LOG level warn prefix "DROP\_INPUT " DROP all -- anywhere anywhere  $/$ \* DROP\_INPUT \*/ Chain POLICYOUT (1 references) target prot opt source destination ACCEPT all -- anywhere anywhere DROP all -- anywhere anywhere  $/$ \* DROP\_OUTPUT \*/